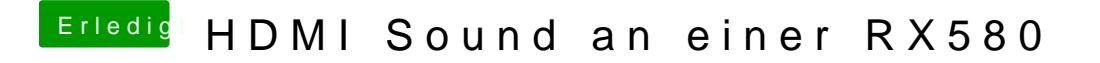

Beitrag von rubenszy vom 20. März 2019, 15:09

das musst du noch eintragen

zusammen mit Lilu und WEG und aus dem

machst du das

oder du kopierst mit

Kext-Droplet.zip

die kexte in L\E.